## Fichier:Extincteur extincteur pr sentation.png

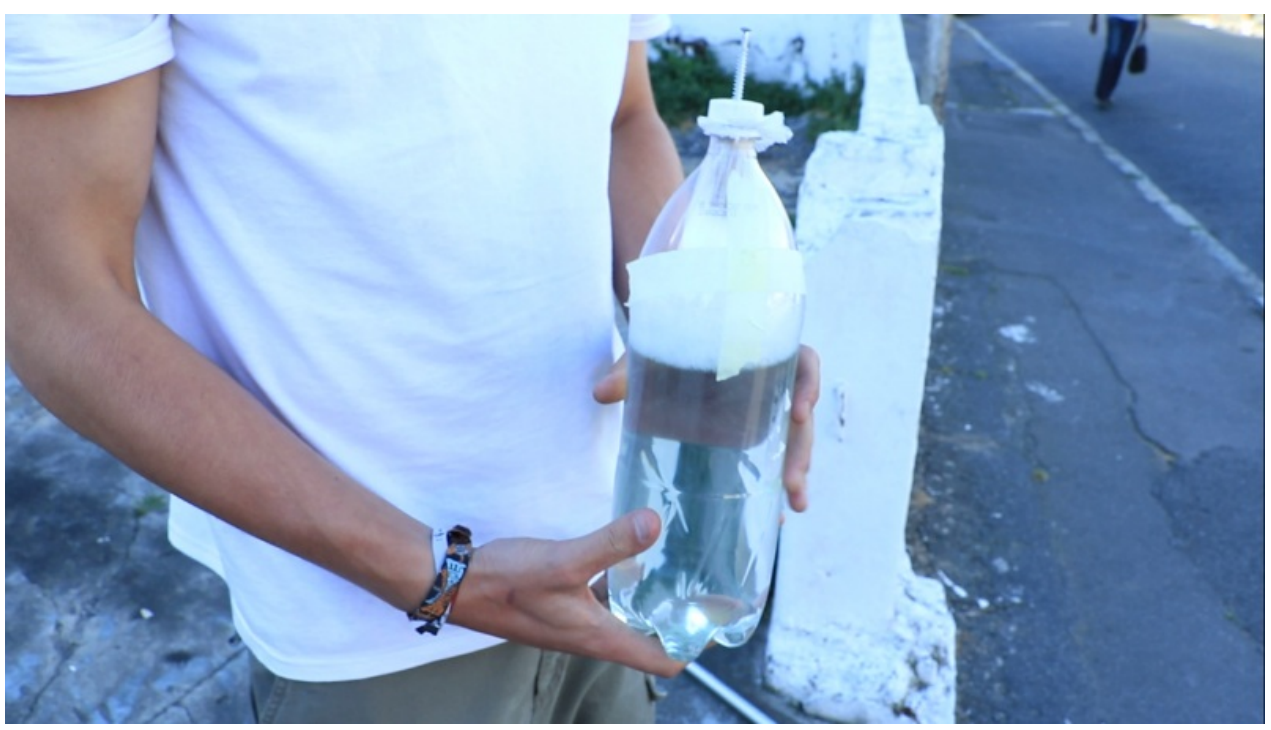

Taille de cet aperçu :800 × 450 [pixels](https://wiki.lowtechlab.org/images/thumb/b/b8/Extincteur_extincteur_pr_sentation.png/800px-Extincteur_extincteur_pr_sentation.png). Fichier [d'origine](https://wiki.lowtechlab.org/images/b/b8/Extincteur_extincteur_pr_sentation.png) (1 366 × 768 pixels, taille du fichier : 1,04 Mio, type MIME : image/png) Fichier téléversé avec MsUpload

## Historique du fichier

Cliquer sur une date et heure pour voir le fichier tel qu'il était à ce moment-là.

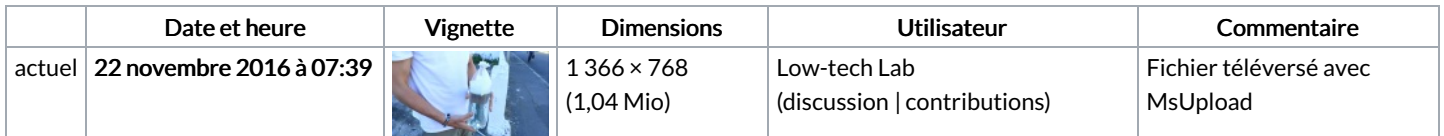

Vous ne pouvez pas remplacer ce fichier.

## Utilisation du fichier

Les 4 pages suivantes utilisent ce fichier :

[Extincteur](https://wiki.lowtechlab.org/wiki/Extincteur) [Extincteur/en](https://wiki.lowtechlab.org/wiki/Extincteur/en) [Extincteur/es](https://wiki.lowtechlab.org/wiki/Extincteur/es) [Extincteur/fr](https://wiki.lowtechlab.org/wiki/Extincteur/fr)

## Métadonnées

Ce fichier contient des informations supplémentaires, probablement ajoutées par l'appareil photo numérique ou le numériseur utilisé pour le créer. Si le fichier a été modifié depuis son état original, certains détails peuvent ne pas refléter entièrement l'image modifiée.

Logiciel utilisé gnome-screenshot